## Valgrind and C-Strings

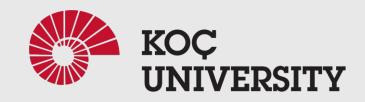

COMP201 Lab3 Fall 2023

#### What is Valgrind?

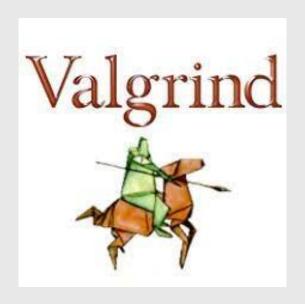

#### Valgrind is:

- An open-source system memory debugger
- Used for memory error and leak detection
- ☐ Also Profiling
- Detect common memory errors in C and C++ programs

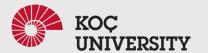

#### Errors that Valgrind can detect and report:

- Invalid read/write errors
  - Reads or writes to a memory address which you did not allocate
- Use of an uninitialized value
  - Code uses a declared variable before any kind of explicit assignment
- Invalid free error
  - Code attempts to delete allocated memory twice
  - Delete memory that was not allocated

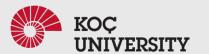

### Memory Errors Vs. Memory Leaks

#### Memory *leaks*:

- A program dynamically allocates memory and does not free it
- won't cause a program to misbehave, crash, or give wrong answers

# Memory errors: o Is a red alert.

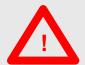

- Reading uninitialized memory
- Writing past the end of a piece of memory,
- Accessing freed memory, etc
- Can have significant consequences.
- Memory errors should never be treated casually or ignored

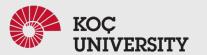

### How to compile:

gcc -g -o Out sample.c

-g □ Enabling the ValgrindOut □ Output fileSample.c □ The program for compile

♦ Using -O0 is also a good idea! But...

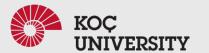

#### Example: Sample.c

with a memory error and a memory leak.

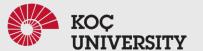

#### Memory error

valgrind --tool=memcheck ./out

```
ntofighi21@njt:~/darsi/comp201/lab3$ valgrind --tool=memcheck ./out
==33826== Memcheck, a memory error detector
==33826== Copyright (C) 2002-2017, and GNU GPL'd, by Julian Seward et al.
==33826== Using Valgrind-3.15.0 and LibVEX; rerun with -h for copyright info
==33826== Command: ./out
==33826==
==33826== Invalid write of size 4
==33826==
           at 0x10916B: f (sample.c:6)
==33826==
           by 0x109180: main (sample.c:11)
==33826== Address 0x4a57068 is 0 bytes after a block of size 40 alloc'd
==33826==
            at 0x483B7F3: malloc (in /usr/lib/x86_64-linux-gnu/valgrind/vgpreload_memcheck-amd64-linux.so)
            by 0x10915E: f (sample.c:5)
==33826==
            by 0x109180: main (sample.c:11)
==33826==
==33826==
```

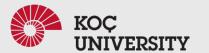

#### > valgrind --tool=memcheck ./out

```
ntofighi21@njt:~/darsi/comp201/lab3$ valgrind --tool=memcheck ./out
==83826== Memcheck, a memory error detector
= 33826 = Copyright (C) 2002-2017, and GNU GPL'd, by Julian Seward et al.
≠=33826=‡ Using Valgrind-3.15.0 and LibVEX; rerun with -h for copyright info
==33826== Command: ./out
==33826==
==33826== Invalid write of size 4
             at 0x10916B: f (sample.c:6)
==33826==
==33826==
             by 0x109180: main (sample.c:11)
           Address 0x4a57068 is 0 bytes after a block of size 40 alloc'd
==33826==
==33826==
             at 0x483B7F3: malloc (in /usr/lib/x86_64-linux-gnu/valgrind/vgpreload_memcheck-amd64-linux.so)
==33826==
            by 0x10915E: f (sample.c:5)
                109180: main (sample.c:11)
==33826==
==33826==
```

process ID

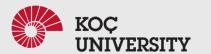

#### valgrind --tool=memcheck ./out

#### Types of error

Here; The program wrote to some memory it should not have due to a heap block overrun.

```
ntofighi21@n
                   rsi/comp201/lab3$ valgrind --tool=memcheck ./out
==33826== Mem
                    a memory error detector
==33826== C4
              ign. (C) 2002-2017, and GNU GPL'd, by Julian Seward et al.
             ng Valgrind-3.15.0 and LibVEX; rerun with -h for copyright info
==33826==
           mmand: ./out
==33826==
==33826==
==33826== Invalid write of size 4
            at 0x10916B: f (sample.c:6)
==33826==
==33826==
            by 0x109180: main (sample.c:11)
           Address 0x4a57068 is 0 bytes after a block of size 40 alloc'd
==33826==
            at 0x483B7F3: malloc (in /usr/lib/x86_64-linux-gnu/valgrind/vgpreload_memcheck-amd64-linux.so)
==33826==
            by 0x10915E: f (sample.c:5)
==33826==
            by 0x109180: main (sample.c:11)
==33826==
==33826==
```

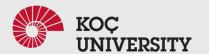

#### valgrind --tool=memcheck ./out

Stack trace → where the problem occurred.

```
ab3$ valgrind --tool=memcheck ./out
ntofighi21@njt:~/darsi/com
==33826== Memcheck, a mem
                            e or detector
==33826== Copyright (C)
                          2-2017, and GNU GPL'd, by Julian Seward et al.
==33826== Using Valgri
                         3.15.0 and LibVEX; rerun with -h for copyright info
==33826== Command:
==33826==
==33826== Invalid write of size 4
           (at 0x10916B: f (sample.c:6)
==33826==
==33826==
             by 0x109180: main (sample.c:11)
           Address 0x4a57068 is 0 bytes after a block of size 40 alloc'd
==33826==
==33826==
             at 0x483B7F3: malloc (in /usr/lib/x86_64-linux-gnu/valgrind/vgpreload_memcheck-amd64-linux.so)
==33826==
            by 0x10915E: f (sample.c:5)
             by 0x109180: main (sample.c:11)
==33826==
==33826==
```

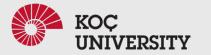

#### Memory error

valgrind --tool=memcheck --leak-check=yes ./out

```
==40576== Memcheck, a memory error detector
==40576== Copyright (C) 2002-2017, and GNU GPL'd, by Julian Seward et al.
==40576== Using Valgrind-3.15.0 and LibVEX; rerun with -h for copyright info
==40576== Command: ./out
==40576==
==40576== Invalid write of size 4
            at 0x10916B: f (sample.c:6)
==40576==
            by 0x109180: main (sample.c:11)
==40576== Address 0x4a57068 is 0 bytes after a block of size 40 alloc'd
            at 0x483B7F3: malloc (in /usr/lib/x86 64-linux-gnu/valgrind/vgpreload memcheck-amd64-linux.so)
==40576==
==40576==
            by 0x10915E: f (sample.c:5)
==40576==
            by 0x109180: main (sample.c:11)
==40576==
==40576==
==40576== HEAP SUMMARY:
==40576==
             in use at exit: 40 bytes in 1 blocks
==40576== total heap usage: 1 allocs, 0 frees, 40 bytes allocated
==40576==
==40576== 40 bytes in 1 blocks are definitely lost in loss record 1 of 1
            at 0x483B7F3: malloc (in /usr/lib/x86 64-linux-gnu/valgrind/vgpreload memcheck-amd64-linux.so)
            by 0x10915E: f (sample.c:5)
==40576==
            by 0x109180: main (sample.c:11)
==40576==
==40576==
==40576== LEAK SUMMARY:
            definitely lost: 40 bytes in 1 blocks
==40576==
==40576==
            indirectly lost: 0 bytes in 0 blocks
==40576==
              possibly lost: 0 bytes in 0 blocks
            still reachable: 0 bytes in 0 blocks
==40576==
==40576==
                 suppressed: 0 bytes in 0 blocks
==40576==
==40576== For lists of detected and suppressed errors, rerun with: -s
==40576== ERROR SUMMARY: 2 errors from 2 contexts (suppressed: 0 from 0)
```

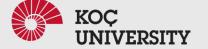

#### Memory error

valgrind --tool=memcheck --leak-check=yes ./out

```
:=40576== 40 bytes in 1 blocks are definitely lost in loss record 1 of 1
:=40576== at 0x483B7F3: malloc (in /usr/lib/x86_64-linux-gnu/valgrind/vgprel
ad_memcheck-amd64-linux.so)
:=40576== by 0x10915E: f (sample.c:5)
:=40576== by 0x109180: main (sample.c:11)
:=40576==
```

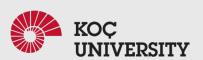

opyright (C) 2002-2017, and GNU GPL'd, by Julia<u>n Seward et al.</u>

### **Strings in C**

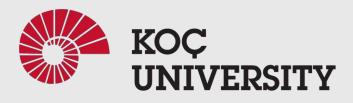

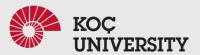

#### C-Strings

- 1-D array of characters
- Terminated by null or \0
- Initializing a String

  - o char greeting[] = "Hello";

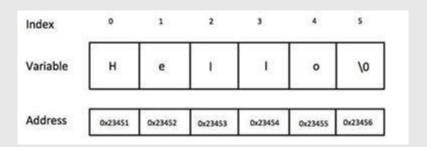

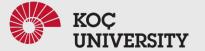

# **Standard string functions in C**

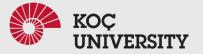

### strcat()

- Concatenates two given strings.
- Concatenates source string at the end of destination string.
- strcat ( char \* destination, char \* source );

```
#include <stdio.h>
#include <string.h>

int main()

char source[20] = " 201";

char target[20] = " comp";

printf ( "\nSource string = %s", source );

printf ( "\nTarget string = %s", target );

strcat(target, source);

printf ( "\nTarget string after strcat() = %s", target );

printf ( "\nTarget string after strcat() = %s", target );
}
```

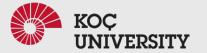

### strcat()

- Concatenates two given strings.
- Concatenates source string at the end of destination string.
- strcat ( char \* destination, char \* source );

```
#include <stdio.h>
#include <string.h>

int main()

char source[20] = " 201";

char target[20] = " comp";

printf ( "\nSource string = %s", source );

printf ( "\nTarget string = %s", target );

strcat(target, source);

printf ( "\nTarget string after strcat() = %s", target );

printf ( "\nTarget string after strcat() = %s", target );
}
```

```
Source string = 201
Target string = comp
Target string after strcat() = comp 201
```

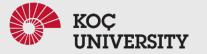

### strncat()

- Concatenates (appends) portion of one string at the end of another string.
- strncat ( char \* destination, char \* source, size t num );

```
#include <stdio.h>
#include <string.h>
int main()

{
    char source[20] = " Spring2022";
    char target[20] = " comp201";
    printf ( "\nSource string = %s", source );
    printf ( "\nTarget string = %s", target );
    strncat ( target, source, 7 );
    printf ( "\nTarget string after strncat() = %s", target );
}
```

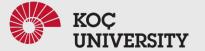

### strncat()

- Concatenates (appends) portion of one string at the end of another string.
- strncat ( char \* destination, char \* source, size t num );

```
#include <stdio.h>
#include <string.h>
int main()

{
    char source[20] = " Spring2022";
    char target[20]= " comp201";
    printf ( "\nSource string = %s", source );
    printf ( "\nTarget string = %s", target );
    strncat ( target, source, 7 );
    printf ( "\nTarget string after strncat() = %s", target );
}
```

```
Source string = Spring2022
Target string = comp201
Target string after strncat() = comp201 Spring
```

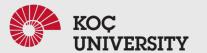

### strcpy()

- Copies contents of one string into another string.
- strcpy ( char \* destination, char \* source );

```
1 #include <stdio.h>
2 #include <string.h>
3 int main()
4 {
5    char source[] = "comp201";
6    char target[20] = "";
7    printf ( "\nsource string = %s", source );
8    printf ( "\ntarget string = %s", target );
9    strcpy ( target, source );
10    printf ( "\ntarget string after strcpy() = %s", target );
11    return 0;
12 }
```

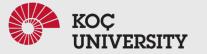

### strcpy()

- Copies contents of one string into another string.
- strcpy ( char \* destination, char \* source );

```
#include <stdio.h>
#include <string.h>
int main()

char source[] = "comp201";
char target[20] = "";
printf ( "\nsource string = %s", source );
printf ( "\ntarget string = %s", target );
strcpy ( target, source );
printf ( "\ntarget string after strcpy() = %s", target );
return 0;
}
```

```
source string = comp201
target string =
target string after strcpy() = comp201
```

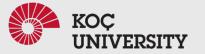

### strncpy()

- Copies portion of contents of one string into another string.
- strncpy ( char \* destination, char \* source, size\_t num );

```
#include <stdio.h>
#include <string.h>
int main()

char source[] = "comp201";
char target[20] = "";
printf ( "\nsource string = %s", source );
printf ( "\ntarget string = %s", target );
strncpy ( target, source, 4 );
printf ( "\ntarget string after strncpy() = %s", target );
return 0;
}
```

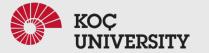

#### strncpy()

- Copies portion of contents of one string into another string.
- strncpy ( char \* destination, char \* source, size\_t num );

```
#include <stdio.h>
#include <string.h>
int main()

char source[] = "comp201";
char target[20] = "";
printf ( "\nsource string = %s", source );
printf ( "\ntarget string = %s", target );
strncpy ( target, source, 4 );
printf ( "\ntarget string after strncpy() = %s", target );
return 0;
}
```

```
source string = comp201
target string =
target string after strncpy() = comp
```

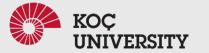

### strlen()

- Gives the length of the given string.
- strlen (char \* str );

```
1 #include <stdio.h>
2 #include <string.h>
3 int main()
4 {
5    int len;
6    char array[20]="comp201";
7    len = strlen(array);
8    printf ( "\nstring length = %d \n" , len );
9    return 0;
10 }
```

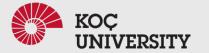

### strlen()

- Gives the length of the given string.
- strlen (char \* str );

```
1 #include <stdio.h>
2 #include <string.h>
3 int main()
4 {
5    int len;
6    char array[20]="comp201";
7    len = strlen(array);
8    printf ( "\nstring length = %d \n" , len );
9    return 0;
10 }
```

```
string length = 7
```

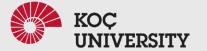

### strcmp()

- Compares two given strings and returns zero if they are same.
- If length of string1 < string2, it returns < 0 value.</li>
- If length of string1 > string2, it returns > 0 value.
- strcmp (char \* str1, char \* str2 );

```
1 #include <stdio.h>
2 #include <string.h>
3 int main()
4 {
5    char str1[] = "comp";
6    char str2[] = "comp201";
7    int i, j, k;
8    i = strcmp ( str1, "comp" );
9    j = strcmp ( str1, str2 );
10    k = strcmp ( str1, "c" );
11    printf ( "\n%d \n%d \n%d", i, j, k );
12    return 0;
13 }
```

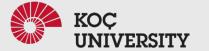

### strcmp()

- Compares two given strings and returns zero if they are same.
- If length of string1 < string2, it returns < 0 value.</li>
- If length of string1 > string2, it returns > 0 value.
- strcmp (char \* str1, char \* str2 );

```
1 #include <stdio.h>
2 #include <string.h>
3 int main()
4 {
5     char str1[] = "comp";
6     char str2[] = "comp201";
7     int i, j, k;
8     i = strcmp ( str1, "comp" );
9     j = strcmp ( str1, str2 );
10     k = strcmp ( str1, "c" );
11     printf ( "\n%d \n%d \n%d", i, j, k );
12     return 0;
13 }
```

```
0
-50
111
```

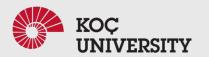

### strchr()

- Returns pointer to the first occurrence of the character in a given string.
- strchr(char \*str, character);

```
#include <stdio.h>
#include <string.h>
int main ()

{
    char string[55] ="This is a string for testing";
    char *p;
    p = strchr (string,'i');
    printf ("Character i is found at position %lu\n",p-string+1);
    printf ("First occurrence of character \"i\" in \"%s\" is"" \"%s\"",string, p);
    return 0;
}
```

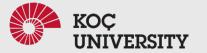

#### strchr()

- Returns pointer to the first occurrence of the character in a given string.
- strchr(char \*str, character);

```
#include <stdio.h>
#include <string.h>
int main ()

{
    char string[55] ="This is a string for testing";
    char *p;
    p = strchr (string,'i');
    printf ("Character i is found at position %lu\n",p-string+1);
    printf ("First occurrence of character \"i\" in \"%s\" is"" \"%s\"",string, p);
    return 0;
}
```

```
Character i is found at position 3
First occurrence of character "i" in "This is a string for testing" is "is is a string for testing"
```

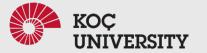

### strrchr()

- Returns pointer to the last occurrence of the character in a given string.
- strrchr(char \*str, character);

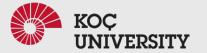

### strrchr()

- Returns pointer to the last occurrence of the character in a given string.
- strrchr(char \*str, character);

```
#include <stdio.h>
#include <string.h>
int main ()

{
    char string[55] ="This is a string for testing";
    char *p;
    return 0;

}

#include <stdio.h>
#include <stdio.h>
#include <stdio.h>
#include <stdio.h>
#include <stdio.h>
#include <stdio.h>
#include <stdio.h>
#include <stdio.h>
#include <stdio.h>
#include <stdio.h>
#include <stdio.h>
#include <stdio.h>
#include <stdio.h>
#include <stdio.h>
#include <stdio.h>
#include <stdio.h>
#include <stdio.h>
#include <stdio.h>
#include <stdio.h>
#include <stdio.h>
#include <stdio.h>
#include <stdio.h>
#include <stdio.h>
#include <stdio.h>
#include <stdio.h>
#include <stdio.h>
#include <stdio.h>
#include <stdio.h>
#include <stdio.h>
#include <stdio.h>
#include <stdio.h>
#include <stdio.h>
#include <stdio.h

#include <stdio.h

#include <stdio.h

#include <stdio.h

#include <stdio.h

#include <stdio.h

#include <stdio.h

#include <stdio.h

#include <stdio.h

#include <stdio.h

#include <stdio.h

#include <stdio.h

#include <stdio.h

#include <stdio.h

#include <stdio.h

#include <stdio.h

#include <stdio.h

#include <stdio.h

#include <stdio.h

#include <stdio.h

#include <stdio.h

#include <stdio.h

#include <stdio.h

#include <stdio.h

#include <stdio.h

#include <stdio.h

#include <stdio.h

#include <stdio.h

#include <stdio.h

#include <stdio.h

#include <stdio.h

#include <stdio.h

#include <stdio.h

#include <stdio.h

#include <stdio.h

#include <stdio.h

#include <stdio.h

#include <stdio.h

#include <stdio.h

#include <stdio.h

#include <stdio.h

#include <stdio.h

#include <stdio.h

#include <stdio.h

#include <stdio.h

#include <stdio.h

#include <stdio.h

#include <stdio.h

#include <stdio.h

#include <stdio.h

#include <stdio.h

#include <stdio.h

#include <stdio.h

#include <stdio.h

#include <stdio.h

#include <stdio.h

#include <stdio.h

#include <stdio.h

#include <stdio.h

#include <stdio.h

#include <stdio.h

#include <stdio.h

#include <stdio.h

#include <stdio.h

#include <stdio.h

#include <stdio.h

#include <stdio.h

#include <stdio.h

#in
```

Output: Character i is found at position 26
Last occurrence of character "i" in "This is a string for testing" is "ing"

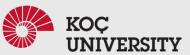

### strstr()

- Returns pointer to the first occurrence of the string in a given string.
- strstr(char \*str1, char \*str2);

```
#include <stdio.h>
#include <string.h>
int main ()

char string[55] ="This is a test string for testing";
char *p;
p = strstr (string, "test");
if(p)

printf("string found\n" );
printf ("First occurrence of string \"test\" in \"%s\" is"\
" \"%s\"", string, p);
}
else printf("string not found\n" );
return 0;
```

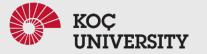

#### strstr()

- Returns pointer to the first occurrence of the string in a given string.
- strstr(char \*str1, char \*str2);

```
#include <stdio.h>
#include <string.h>
int main ()

char string[55] ="This is a test string for testing";

char *p;

p = strstr (string, "test");

if(p)

printf("string found\n");

printf ("First occurrence of string \"test\" in \"%s\" is"\
" \"%s\"", string, p);

else printf("string not found\n");

return 0;
```

Output:

string found First occurrence of string "test" in "This is a test string for testing" is "test string for testing"

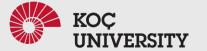

### strtok()

- Tokenizes/parses the given string using delimiter.
- strtok ( char \* str, char \* delimiters );

```
#include <stdio.h>
#include <string.h>
int main ()

{
    char string[50] ="Test,string1,Test,string2:Test:string3";
    char *p;
    printf ("String \"%s\" is split into tokens:\n",string);
    p = strtok (string,",:");
    while (p!= NULL)
    {
        printf ("%s\n",p);
        p = strtok (NULL, ",:");
    }
    return 0;
}
```

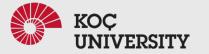

### strtok()

- Tokenizes/parses the given string using delimiter.
- strtok ( char \* str, char \* delimiters );

```
#include <stdio.h>
#include <string.h>
int main ()

{
    char string[50] ="Test,string1,Test,string2:Test:string3";
    char *p;
    printf ("String \"%s\" is split into tokens:\n",string);
    p = strtok (string,",:");
    while (p!= NULL)

{
    printf ("%s\n",p);
    p = strtok (NULL, ",:");
}

return 0;
}
```

```
String is split into tokens:
Test
string1
Test
string2
Test
string3
```

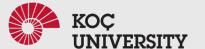